## **DASL-100.2 C++ Programming and Linux**  Homework #2 – Due 2/15/2023

Drones and Autonomous Systems Lab @ UNLV

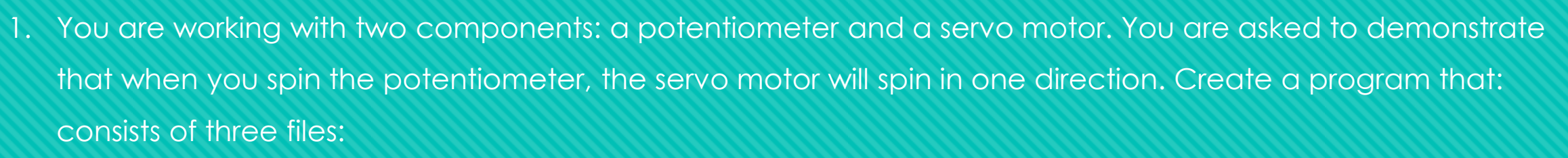

- A. A main source file (main.cpp), a function files (any name.cpp), a header file (any name.h).
- B. In the header file, create a structure that contains potentiometer reading and servo motor position.
- C. In the function file, create two functions:

**IOWARD R. HUGHES** 

VEERING

- i. Function 1: Generate a set of potentiometer reading with an increment of 100.
- ii. Function 2: Take the value from the potentiometer reading and update the servo position as follow:

between 0-200 : servo motor position is 250. Between 201-400 : servo motor position is 500. Between 401-600 : servo motor position is 750. Between 601-800 : servo motor position is 1000. Between 801- 1023 : servo motor position is 1023.

## **DASL-100.2 C++ Programming and Linux**  Homework #2 – Due 2/11/2023

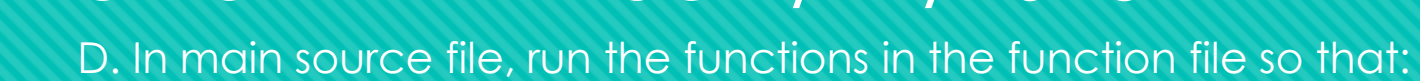

- i. Cout out the potentiometer reading.
- ii. Cout out the servo motor position.
- 2. Compile this program with CMake.

**JEERING** 

HOWARD R. HUGHES

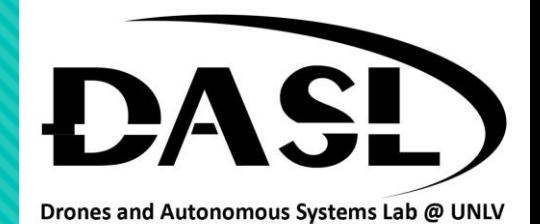

\*Note: Every part is worth 5 points. Part C can be earned 2 extra points.